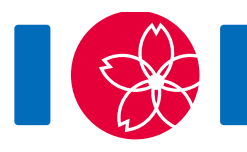

# 机械娃娃

所谓机械娃娃,是能够自动地重复特定运动序列的娃娃。在日本,很多机械娃娃在古代就造出来了。

机械娃娃的运动被一个由多个器件组成的管路所控制。这些器件通过管道连在一起。每个器件都有一 个或两个出口,而且可以有任意多的(也可以为零)的入口。每个管道都从某个器件的出口连到同一 器件或其他器件的入口。每个入口都连接恰好一个管道,而每个出口也都连接恰好一个管道。

为了描述娃娃是如何运动的,设想有一个球放在这些器件之一的上面。这个球在管路中穿行。在穿行 的每一步,它从所在器件的一个出口离开该器件,沿着连接该出口的管道,进入管道另一头所连接的 器件。

器件有三种类型:起点、触发器和开关。总共有恰好一个起点,  $M \wedge m$ 发器和 $S \wedge T \Leftrightarrow (S \Box \cup \Box)$ 零)。开关的数量 S要由你来定。每个器件都有唯一的序列号。

起点是球最初所在的那个器件。它有一个出口。它的序列号是0。

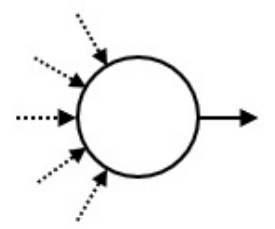

一旦球进入某个触发器,就会让娃娃做某个特定运动。每个触发器都有一个出口。触发器的序列号是 从1到 $M$ 。

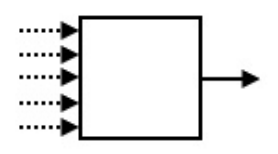

每个开关都有两个出口,被记为"X"和"Y"。开关的状态或者为"X",或者为"Y"。在球进入 某个开关后,它会从开关的当前状态所对应的出口离开。此后开关将切换为另一状态。最初,所有开 关的状态都是"X"。开关的序列号是从 $-1$ 到 $-S$ 。

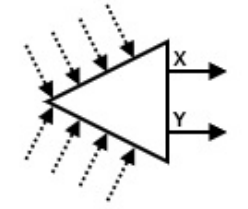

告诉你触发器的数量 $M$ 。再给你一个长度为 $N$ 的序列 $A$ ,序列的每个元素都是某个触发器的序列号。

每个触发器会在序列A中出现若干次(也可能是零次)。你的任务是设计一个管路,以满足如下条 件:

- 球在若干步之后返回到起点。
- 当球首次返回到起点时,所有开关的状态都是"X"。
- 在球首次返回到起点时,此前它进入所有触发器的总次数恰好为 $N$ 。这些被进入过的触发器, 其序列号按照被球经过的顺序*依次*为 $A_0, A_1, \ldots, A_{N-1}$ 。
- 设 $P$ 为球首次返回到起点时,球所引起的所有开关状态切换的总次数。 $P$ 不能超过 $20\,000\,000$ 。

同时,你不要用太多的开关。

# 实现细节

你需要实现下面的过程。

create circuit(int M, int[]  $A$ )

- M:触发器数量。
- A:长度为 $N$ 的数组,其中按照球进入的顺序,给出了被进入的触发器的序列号。
- 该过程将被调用恰好一次。
- $\bullet$  注意, $N$ 的值是数组A的长度,你可以按照注意事项中的有关内容来取得。

你的程序需要调用下面的过程来作答。

#### answer(int[] C, int[] X, int[] Y)

- $C: K$ 度为 $M + 1$ 的数组。器件 $i \ (0 \leq i \leq M)$ 的出口被连到器件 $C[i]$ 。
- X, Y:长度相同的两个数组。这些数组的长度 $S$ 为开关的数量。对于开关-j( $1 \leq j \leq S$ )来 说,其出口"X"被连到器件X[j - 1],而出口"Y"被连到器件Y[j - 1]。
- $C \cdot X$ 和Y中的任一元素必须是- $S$ 到 $M$ 的整数(包括- $S$ 和 $M$ )。
- $S$ 最多只能是 400 000。
- 必须调用该过程恰好一次。
- 由C、X和Y所表示的管路必须满足题面中的限制条件。

如果上述条件不满足,你的程序将被判为**Wrong Answer**。否则,你的程序将被判为**Accepted** ,而 你的得分将根据S来计算(参见子任务)。

# 例子

假设  $M = 4 \cdot N = 4 \cdot \text{m}$   $A = [1, 2, 1, 3] \cdot \frac{W}{R}$ 程序调用create circuit(4, [1, 2, 1, 3])。

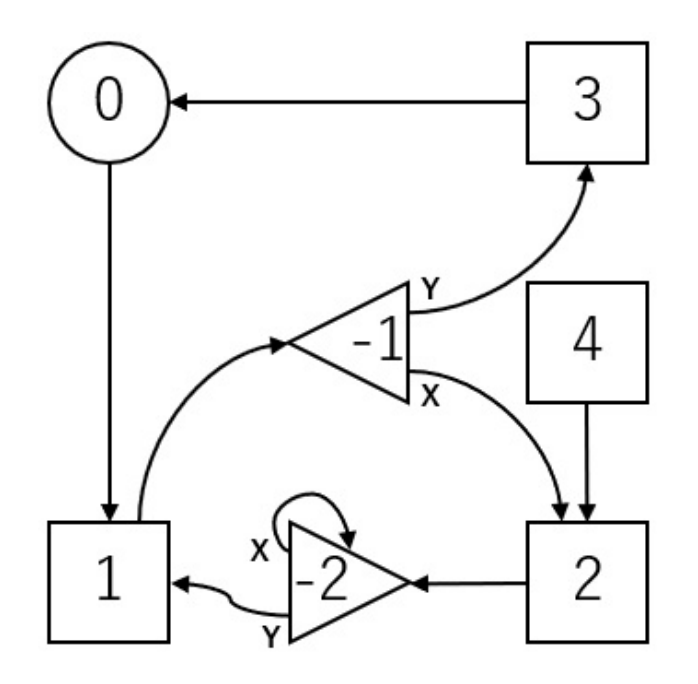

上图展示了函数调用answer( $[1, -1, -2, 0, 2]$ ,  $[2, -2]$ ,  $[3, 1]$ )所对应的管路图。图中 的数字是器件的序列号。

图中使用了两个开关。所以 $S = 2$ .

开关-1和-2的初始状态都是"X"。

球的穿行轨迹如下:

 $0 \longrightarrow 1 \longrightarrow -1 \stackrel{X}{\longrightarrow} 2 \longrightarrow -2 \stackrel{X}{\longrightarrow} -2 \stackrel{Y}{\longrightarrow} 1 \longrightarrow -1 \stackrel{Y}{\longrightarrow} 3 \longrightarrow 0$ 

- 当球首次进入开关-1时,该开关的状态为"X"。所以,该球走到触发器2。然后开关-1的状 态变成"Y"。
- 当球第二次进入开关-1时,该开关的状态为"Y"。所以,该球走到触发器3。然后开关-1的 状态变为"X"。

球在经过触发器 $1, 2, 1, 3$ 后首次返回到起点。开关-1和-2的状态都是"X"。 $P$ 的值是 $4 \cdot 6$ 所以,这 个管路是满足条件的。

在压缩附件包中,有一个文件sample-01-in.txt对应于本例。其他输入样例也可以在压缩附件包 中找到。

# 限制条件

- $\bullet\; 1 \leq M \leq 100\,000$
- $\bullet\; 1 \leq N \leq 200\,000$
- $1 \leq A_k \leq M$  ( $0 \leq k \leq N-1$ )

子任务

每个测试样例的分数和限制条件如下:

- 1. (2分)对每个 $i$ ( $1 \leq i \leq M$ ),整数 $i$ 在序列 $A_0, A_1, \ldots, A_{N-1}$ 中最多出现 $1$ 次。
- 2. (4分)对每个 $i$ ( $1 \le i \le M$ ),整数 $i$ 在序列  $A_0, A_1, \ldots, A_{N-1}$ 中最多出现2次。
- 3. (10分)对每个 $i$ ( $1 \leq i \leq M$ ),整数 $i$ 在序列 $A_0, A_1, \ldots, A_{N-1}$ 中最多出现4次。
- 4.  $(10 \nrightarrow N = 16)$
- 5.  $(18 \nrightarrow )$   $M = 1$
- 6. (56 分)无附加限制

对每个测试样例,如果你的程序被判定为Accepted, 你的得分将根据S的值来计算:

- 如果 $S \leq N + \log_2 N$ ,你将获得该测试样例的满分。
- 对于子任务 5和 6的每个测试样例,如果  $N + \log_2 N < S \leq 2N$ ,你将获得部分分。该测试样 例上的得分为 $0.5 + 0.4 \times \left(\frac{2N-S}{N-\log_2 N}\right)^2$ ,再乘以该子任务的满分分数。
- $\bullet$  否则,得分为 $\overline{0}$ 。

注意,你在每个子任务上的得分是该子任务中所有测试样例上的最低得分。

### 评测程序示例

评测程序示例按照以下格式从标准输入中读入输入:

- 第1行:  $M N$
- 第2行:  $A_0 A_1 ... A_{N-1}$

评测程序示例产生三个输出。

首先,评测程序示例把你的答案以下列格式输出到文件out.txt。

- 第1行:  $S$
- 第2 +  $i \in (0 \le i \le M)$ : C[i]
- 第  $2 + M + j$   $\cap$   $(1 \leq j \leq S)$  :  $X[j 1]$   $Y[j 1]$

其次,评测程序示例模拟球的移动。它把该球经过的器件的序列号,按照经过顺序输出到文 件log.txt。

第三,评测程序示例将在标准输出中打印对你的答案的评价

- 如果你的程序被判为**Accepted**,评测程序示例按照以下格式打印 $S$ 和 $P$ : Accepted: S P.
- 如果你的程序被判为Wrong Answer,它打印 Wrong Answer: MSG。各类MSG的含义如下:
	- answered not exactly once:过程 answer不是恰好被调用一次。
	- 。wrong array length:  $\text{C}$ 的长度不是 $M+1$ ,或者X和Y的长度不一样。
	- $\circ$  over 400000 switches:  $S$  $\pm$   $\mp$  400 000  $\circ$
	- 。wrong serial number: C、X或者 Y的某个元素比- $S$ 小或者比 $M \star$ 。
	- 。 over 20000000 inversions:球没有在所有开关的状态变化总数超过20000000之前 返回到起点。
- state 'Y':当球首次返回到起点时,某个开关的状态为"Y"。
- $\circ$  wrong motion:触发运动的触发器和序列 $A$ 所列的不一致。

注意,当你的程序被判为Wrong Answer时,评测程序示例可能并不创建out.txt和/或log.txt。